**Best Of Bing: Australia 3 Theme Crack (Updated 2022)**

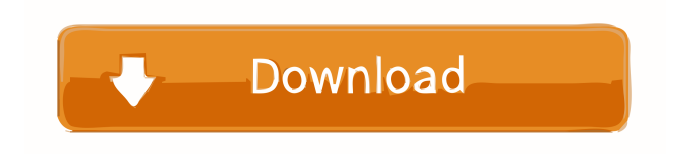

### **Best Of Bing: Australia 3 Theme Crack Free Download**

Australian landscape is an exotic place where you can discover the diversity of your neighbours, the warmth of the people and the vastness of the land. In this theme you will get the chance to see Melbourne and the beautiful beaches of the Atlantic Ocean. Unlock all the famous attractions in Australia, such as the Sydney Opera House, The Great Barrier Reef and the Valley of the Kings, as well as many other places that you will find along the way. The theme is simple and intuitive, so you can learn it in a few minutes. So-You-Want-To-Be-A-Sniper, So-You-Can-Shoot-Anything Description A few months ago, a rookie sniper uploaded a video that showed off his fancy shooting skill. The clip got more than 2.5 million views, which quickly made the popular online channel funny or "gaming." Then the maker of the video released an update to the video, where he mentioned that he used a "fancy sniper rifle" that cost more than \$10,000 and that the clip was made with "DIGITAL MEDUSA." His ad mention said that he made the footage to help push digital adoption. With this sniper rifle, this guy made himself the hero of the virtual shooting game and blew away his enemies. He clearly demonstrated that he was a professional sniper and could shoot anything. But let's also take a look at how he did it, since it is a bit of a challenge. So this rookie sniper knew what he was doing, since the creators of the video were smart enough to not publish his name. All they revealed was his nickname, "So-You-Want-To-Be-A-Sniper, So-You-Can-Shoot-Anything." As you can tell, he used a whole bunch of features that enhance the FPS (first-person shooter) game and allowed him to make the shot. Some of the features that were mentioned were a scope, thermal scope, crosshair, sniper scope and the world's best sniper rifle. The most important point is that the footage was recorded using a new digital camera, which made the video three times more realistic. This means that it was captured in "1080P," which adds more realism. What's crazy is that the footage was made using a remote controller. I mean, not the kind that you use

### **Best Of Bing: Australia 3 Theme Crack [Latest]**

KEYMACRO allows you to use your keyboard and mouse in combination with Mac OS X. Using a simple and natural interface, you can configure the keyboard, mouse, desktops and window positions for your favorite applications. You can also customize your mouse preferences. Feature Highlights: - Configure the keyboard, mouse, desktops and window positions for your favorite applications - Customize the mouse preferences - Trackpad gestures - On Screen Keyboard - Linux /BSD compatibility - 64 bit support Free up your keyboard and mouse for other uses. KEYMACRO is universal for Mac OS X, it can be used for Macs running all Mac OS X versions 10.3 and 10.4. It also works for Mac OS X 10.5 and 10.6. What's new in this version: Added Linux /BSD support Added "Force off" option for Disk Utility Added "Login as" options for Open Directory and Login items Added "Create/Edit" folder options in User/Application/Screen Items Added some minor fixes When you are working in a team or group, it is very important to have project management tool. Workpath is a simple and easy to use Project Management tool. This free version of Workpath includes the following features: 1. Workflow that enables you to control which events can happen based on what you have done or which events will happen as soon as you start the workflow. 2. The Activity tab shows when your team members are working on your projects. 3. Record and view progress in a meeting. 4. The ToDo list shows all of your work and projects. 5. Manage Tasks, Bugs, Documents and Files. 6. Manage Security Levels and Users. 7. Monitor and compare time spent on projects. 8. Share your project files with your team. 9. Create and manage tasks and milestones. 10. Create and manage tasks, bugs, issues, files, screenshots, discussions, and attachments. 11. Manage all of your projects. 12. Move to state of tasks and bugs from statuses in the ToDo tab. 13. Create a custom status for a task or a bug. 14. Create and manage subtasks, including allowing them to be assigned to team members. 15. View project calendars, calendar notifications, events, and notes associated with a project. 16. Click on a project to view its detailed bcb57fa61b

## **Best Of Bing: Australia 3 Theme Crack With License Key [32|64bit]**

[url= free Windows theme with an image background[/url] A free Windows theme with an image background Multimedia When the time is right, get a room for a party. Play some music. Show some video. With these virtual jukeboxes and video screens, the options are nearly endless. Best of Bing: Pop Up Jukebox Description: [url= Up Jukebox – A free Windows theme[/url] Pop Up Jukebox – A free Windows theme Windows Operating System Software There are many reasons why you need to replace your Windows operating system. New devices, old computers, to name a few. Best of Bing: Mac Customization Description: [url= Customization – A theme for MacOS[/url] Mac Customization – A theme for MacOS Themes for IE Even if you are running Windows Vista, there are many ways to make IE more appealing. Best of Bing: New Windows Vista Theme Description: [url= Windows Vista Theme[/url] New Windows Vista Theme Windows XP: The Theme Archive Themes for IE Even if you are running Windows Vista, there are many ways to make IE more appealing. Best of Bing: New Windows Vista Theme Description: [url= Windows Vista Theme[/url] New Windows Vista Theme Windows XP: The Theme Archive Default Windows Themes If you have no problem with installing themes on your computer, you can find several Windows themes for you. Best of Bing:

#### **What's New In Best Of Bing: Australia 3 Theme?**

> A paradise for nature lovers > Lost Paradise - An Australian Theme > Play the Australian wilderness > Take a walk in the outback > Explore Australia in the wild > A great way to explore the Australian wilderness > Explore Australia in the wild > Great games for a more eco-friendly approach > The game contains the desert, dense forests and the most famous places. > Discover beautiful blue sky over the sky and trees > The sun sets and the natural landscape turns into a dark forest > Visit the most famous places and their real location. > You can visit Victoria's famous beach at Point Lonsdale > Visit the local zoo and the lush park in Melbourne > Visit the Brisbane's bay for swimming and kayaking > You can visit the local zoo and the lush park in Melbourne > Visit the local zoo and the lush park in Melbourne > The brand new theme is fully compatible with the latest version of Windows 7 > The theme is suitable for games on the Windows 10 Features: > A great way to explore the Australian wilderness > The game contains the desert, dense forests and the most famous places > You can visit Victoria's famous beach at Point Lonsdale > Visit the local zoo and the lush park in Melbourne > The game contains the desert, dense forests and the most famous places > Enjoy playing in the Australian wilderness > Play in the Australian wilderness > Take a walk in the outback > You can visit the local zoo and the lush park in Melbourne > You can visit the local zoo and the lush park in Melbourne > The sun sets and the natural landscape turns into a dark forest > The theme contains the most famous places: > The desert, dense forests and the outback > You can visit the local zoo and the lush park in Melbourne > The theme contains the most famous places:  $>$  The desert, dense forests and the outback  $>$  Enjoy playing in the Australian wilderness > Play in the Australian wilderness > Take a walk in the outback > You can visit the local zoo and the lush park in Melbourne > You can visit the local zoo and the lush park in Melbourne > The theme contains the most famous places: > The desert, dense forests and the outback > Take a walk in the outback > Enjoy playing in the Australian wilderness > Play in the Australian wilderness > The sun sets and the natural landscape turns into a dark forest > Take a walk in the outback > Visit the local zoo and the lush park in Melbourne > Visit the local zoo and the lush park in Melbourne > The game contains the desert, dense forests and the most famous places > You can visit the local zoo and the lush park in Melbourne > Visit the local zoo and the lush park in Melbourne > Play in the Australian

# **System Requirements For Best Of Bing: Australia 3 Theme:**

Minimum System Requirements \*Processor: Intel® Core™ 2 Duo or better \*Memory: 2 GB or higher \*Graphics: Intel® HD Graphics 4000 or higher \*Internet: 1 MBPS or higher System Requirements: \*Processor: Intel® Core™ 2 Duo or better\*Memory: 2 GB or higher\*Graphics: Intel® HD Graphics 4000 or higher\*Internet: 1 MBPS or higher Release Notes: New Feature: -Moved Duel Screen feature from page

[https://queencitybulldogrescue.com/wp-](https://queencitybulldogrescue.com/wp-content/uploads/2022/06/Compu_Restaurant_formerly_Restaurant_Billing_Software.pdf)

[content/uploads/2022/06/Compu\\_Restaurant\\_formerly\\_Restaurant\\_Billing\\_Software.pdf](https://queencitybulldogrescue.com/wp-content/uploads/2022/06/Compu_Restaurant_formerly_Restaurant_Billing_Software.pdf) [https://sitandbreaktheice.org/png\\_as\\_clock-crack-patch-with-serial-key-free-download-latest-2022/](https://sitandbreaktheice.org/png_as_clock-crack-patch-with-serial-key-free-download-latest-2022/) [http://www.nextjowl.com/upload/files/2022/06/pUsgS6oSWjHgJty5mzBn\\_06\\_7176995ee13820ed465fb5b87a01cb](http://www.nextjowl.com/upload/files/2022/06/pUsgS6oSWjHgJty5mzBn_06_7176995ee13820ed465fb5b87a01cb96_file.pdf) [96\\_file.pdf](http://www.nextjowl.com/upload/files/2022/06/pUsgS6oSWjHgJty5mzBn_06_7176995ee13820ed465fb5b87a01cb96_file.pdf) <https://bnbeasy.it/?p=2983> <https://octopi.nl/wp-content/uploads/2022/06/bryapats.pdf> <https://2figureout.com/dvd-rebuilder-free-0-98-2-crack-mac-win/> <https://www.fsdigs.com/wp-content/uploads/2022/06/gemyess.pdf> <https://www.5etwal.com/webspirit-1-4-2-crack/> <https://cdn.scholarwithin.com/media/20220606165022/jeaedr.pdf> <https://smartsizebuildings.com/advert/photo-resize-magic-crack-serial-key/> [https://goruilletta1984.wixsite.com/pancningbirratch/post/portable-teach2000-activation-code-with-keygen](https://goruilletta1984.wixsite.com/pancningbirratch/post/portable-teach2000-activation-code-with-keygen-march-2022)[march-2022](https://goruilletta1984.wixsite.com/pancningbirratch/post/portable-teach2000-activation-code-with-keygen-march-2022) <http://www.yourhomeinbarcelona.com/2022/06/06/i-disk-1-93-torrent/> <https://starcreandove.com/wp-content/uploads/2022/06/eachbayl.pdf> <https://magiclifequicksell.com/wp-content/uploads/2022/06/MetaCleaner.pdf> [https://thevirtualartinstructor.com/class-news/pdf-to-image-crack-activation-key-free-download-win-mac](https://thevirtualartinstructor.com/class-news/pdf-to-image-crack-activation-key-free-download-win-mac-updated-2022/)[updated-2022/](https://thevirtualartinstructor.com/class-news/pdf-to-image-crack-activation-key-free-download-win-mac-updated-2022/) [https://www.afrogoatinc.com/upload/files/2022/06/AdD2JQVijNhYiNGSyOVQ\\_06\\_6749601db676d573a4b63df7f](https://www.afrogoatinc.com/upload/files/2022/06/AdD2JQVijNhYiNGSyOVQ_06_6749601db676d573a4b63df7fe05364e_file.pdf) [e05364e\\_file.pdf](https://www.afrogoatinc.com/upload/files/2022/06/AdD2JQVijNhYiNGSyOVQ_06_6749601db676d573a4b63df7fe05364e_file.pdf) <http://descargatelo.net/?p=8712> <https://xenoviabot.com/splashnotes-crack-free-registration-code-download-for-pc-april-2022/> <https://reputation1.com/hdata-recovery-3-7-0-crack-download-updated-2022/>

<https://skilled-space.sfo2.digitaloceanspaces.com/2022/06/samppat.pdf>